# بهبود يادگيري Q با استفاده از همزماني به روز رساني و رويه تطبيقي بر پايه عمل متضاد

مريم پويان، شهرام گلزاري، امين موسوي و احمد حاتم

**چكيده: روش يادگيري Q يكي از مشهورترين و پركاربردترين روشهاي يادگيري تقويتي مستقل از مدل است. از جمله مزاياي اين روش عدم وابستگي به آگاهي از دانش پيشين و تضمين در رسيدن به پاسخ بهينه است. يكي از محدوديتهاي اين روش كاهش سرعت همگرايي آن با افزايش بعد است. بنابراين افزايش سرعت همگرايي به عنوان يك چالش مطرح است. استفاده از مفاهيم عمل متضاد در يادگيري Q، منجر به بهبود سرعت همگرايي ميشود زيرا در هر گام يادگيري، دو مقدار Q به طور همزمان به روز ميشوند. در اين مقاله روشي تركيبي با استفاده از رويه تطبيقي در كنار مفاهيم عمل متضاد براي افزايش سرعت همگرايي مطرح شده است. روشها براي مسئله world Grid شبيهسازي شده است. روشهاي ارائهشده بهبود در ميانگين درصد نرخ موفقيت، ميانگين درصد حالتهاي بهينه، متوسط تعداد گامهاي عامل براي رسيدن به هدف و ميانگين پاداش دريافتي را نشان ميدهند.** 

**كليدواژه: رويه تطبيقي، سرعت همگرايي، عمل متضاد، همزماني به روز رساني، يادگيري Q.** 

### **-1 مقدمه**

يادگيري تقويتي يک روش هوشمند هدف محور است كه به عنوان نتيجهاي از تلاش بشر براي آناليز رفتار سيستمهاي مصنوعي توسعه يافته است. اين روش براي حل مسايل در محيطهاي ناشناخته در نظر گرفته ميشود. در اين محيطها، عامل بايد بتواند با استفاده از تجربيات خودش و به شيوه آزمون و خطا يادگيري را انجام دهد.

حجم و تنوع تحقيقاتي كه در زمينه حل مسايل مختلف از جمله كنترل هوشمند و علوم شناختي با استفاده از اين روش گزارش شدهاند، اشاره بر توانايي الگوريتمهاي يادگيري تقويتي در حل مسايل دارد. يكي از مزاياي استفاده از يادگيري تقويتي، عدم وابستگي به آگاهي از دانش پيشين است. با توجه به اين كه روشهاي يادگيري تقويتي با افزايش بعد بسيار كند و غير كاربردي ميشوند، در نتيجه توسعه روشهايي كه به افزايش سرعت يادگيري تقويتي انجامد داراي اهميت بسيار هستند.

روش يادگيري Q يكي از مشهورترين روشهاي يادگيري تقويتي است [1]. يادگيري Q كاربردهاي وسيعي در زمينههاي رهيابي ربات [2] تا [4]،

اين مقاله در تاريخ 7 اسفند ماه 1393 دريافت و در تاريخ 16 مهر ماه 1394 بازنگري شد.

مريم پويان، گروه برق و كامپيوتر، دانشگاه هرمزگان، بندر عباس، .(email: pouyan.student@hormozgan.ac.ir)

شهرام گلزاري، گروه برق و كامپيوتر، دانشگاه هرمزگان، بندر عباس، .(email: golzari@hormozgan.ac.ir)

امين موسوي، گروه برق و كامپيوتر، دانشگاه هرمزگان، بندر عباس، .(email: mousavi@hormozgan.ac.ir)

احمد حاتم، گروه برق و كامپيوتر، دانشگاه هرمزگان، بندر عباس، .(email: a.hatam@hormozgan.ac.ir)

مسايل اقتصادي [5] و [6] و تشخيص الگو [7] دارد. هدف از يادگيري، يافتن تخميني از تابع ارزش- عمل بهينه است كه مقادير Q ناميده ميشود. مقادير Q سودمندي مورد انتظار از انجام يك عمل در يك وضعيت را نشان ميدهد.

چالش پيش روي يادگيري Q، زمانبر بودن و كندبودن سرعت همگرايي آن است زيرا براي تضمين همگرايي يادگيري، تمامي زوجهاي حالت- عمل بايد بينهايت بار بازديد شوند. تا كنون روشهاي گوناگوني براي بهبود يادگيري Q ارائه شدهاند كه عمده اين روشها به پنج دسته اصلي تقسيم ميشوند كه عبارتند از استراتژي به روز رساني مقادير Q] 8 [ و [9]، كاهش فضاي حالت [10]، استفاده از دانش پيشين و مقداردهي اوليه Q] 11 [و [12]، شكلدهي تابع پاداش [13] و [14]، و استراتژي انتخاب عمل [15] تا [17]. تمامي اين روشها تلاش بر بهبود يادگيري دارند تا بتوانند در كمترين زمان به پاسخ بهينه يا شبهبهينه برسند.

ايده تضاد در يادگيري تقويتي اولين بار توسط تيزهوش مطرح و در [8] سه روش يادگيري Q مبتني بر تضاد معرفي شده است. نتايج آزمايشها نشان ميدهد كه افزايش تعداد به روز رساني مقادير Q با استفاده از عمل متضاد باعث افزايش سرعت همگرايي شده است. در [16] و [17] اكتشاف بر پايه تفاضل ارزش براي بهبود رويه انتخاب عمل بيان شده و به صورت كلي معايب و مزاياي پژوهشهاي پيشين در [18] شرح داده شده است.

اگرچه تا كنون كارهاي زيادي براي افزايش سرعت روش يادگيري Q انجام شده است اما هنوز افزايش سرعت همگرايي اين الگوريتم به عنوان چالشي مطرح است. در اين نوشتار از الگوريتم يادگيري Q مبتني بر تضاد الهام گرفته شده است. با تغيير در تابع پاداش و قسمت به روز رساني مقادير Q، روشي جديد مطرح ميشود. در روش ارائهشده، مقادير Q اشتباه كه در [8] وجود داشته است و عامل سردرگمي بوده است، برطرف شده است. علاوه بر اين در اين مقاله استراتژيهاي به روز رساني مقادير Q و انتخاب عمل در جهت بهرهگيري از مزاياي هر دو روش تركيب شده است. ايده تركيب اين روشها به منظور تسريع در فرايند يادگيري و بهبود سرعت همگرايي ارائه شده است.

در بخش ۲ ابتدا يادگيري Q به صورت مختصر شرح داده شده و سپس مروري بر پژوهش پيشين در زمينه يادگيري Q مبتني بر تضاد و انتخاب عمل شده است. در بخش 3 روشهاي پيشنهادي براي افزايش سرعت همگرايي در يادگيري Q بيان شده است. ارزيابي و نتايج آزمايشها در بخش 4 و در نهايت نتيجهگيري در بخش 5 آورده شده است.

### **-2 مفاهيم موردنياز**

### **-2 1 يادگيري Q**

است كه به طور 1 يادگيري Q روش كنترلي تفاضل زماني  $\rm{off\text{-}policy}$ 

1. Temporal Difference

|   | $\sim$ |                                                                     |                                                         |   |
|---|--------|---------------------------------------------------------------------|---------------------------------------------------------|---|
|   |        | $\overline{\mathbf{s}}_{\mathbf{i}\tilde{\mathbf{a}}}^{\mathbf{m}}$ |                                                         |   |
|   |        | s<br>ī                                                              |                                                         |   |
|   |        | $\frac{1}{s}$ <sup>a</sup>                                          |                                                         | G |
|   |        |                                                                     |                                                         |   |
|   |        |                                                                     |                                                         |   |
| G |        |                                                                     |                                                         |   |
|   |        |                                                                     | $\overline{\mathbf{s}}$ <sup>'</sup> a<br>$\frac{1}{s}$ |   |
|   |        |                                                                     | $s^{\dagger}$ ã                                         |   |
|   |        |                                                                     |                                                         |   |

شكل ١: مثالهايي از مقادير Q اشتباه. در محيطها، موقعيت هدف با G مشخص شده است. عامل در موقعيت *s* قرار دارد، عمل *a* را انجام ميدهد، به حالت ′*s* منتقل ميشود، پاداش دريافت ميكند و همزمان براي عمل متضاد *a* مجازات ميشود. بنابراين، مقادير Q اين حالتها اشتباه است.

همزمان در محيط كاوش انجام مي دهد و رويه بهينه ٰ را مي آموزد. اين روش مستقل از محيط، اولين بار توسط واتكينز [19] در سال 1989 بيان شد. روش يادگيري Q را ميتوان به كمك يك جدول پيادهسازي نمود. هر خانه جدول به يك جفت حالت- عمل تعلق دارد كه هر سطر جدول يك حالت از مجموعه حالتها و هر ستون آن يك عمل از مجموعه عملها را مشخص ميكند. با هر بار فراخواني رابطه به روز رساني كه در (١) آمده است يك خانه از جدول تغيير مي كند

 $Q(s, a) \leftarrow Q(s, a) + \alpha [r + \gamma \max_{a'} Q(s', a') - Q(s, a)]$  (1)

در (1) *s* حالت فعلي، *a* عمل، ′*s* حالت بعدي، ′*a* عمل بعدي، *r* پاداش فوري،  $\alpha$  پارامتر نرخ يادگيري،  $\gamma$  فاكتور تخفيف يا ضريب تنزيل و ( ,) *Qsa* ارزش حالت- عمل براي حالت *s* و عمل *a* است.

يادگيري در الگوريتم Q بدين صورت است كه در هر دوره عامل در يك حالت تصادفي يادگيري را شروع مينمايد، عملي را طبق سياست مشتقشده از مقادير Q انتخاب نموده و پس از انجام عمل، پاداش آن را از محيط دريافت ميكند. حالت بعدي محيط را مشاهده ميكند و تا رسيدن به حالت پاياني اين روند را تكرار ميكند.

### **-2 2 يادگيري بر مبناي تضاد**

روشهاي متفاوتي براي تخمين شبكههاي عصبي، بهينهسازي الگوريتمهاي تكاملي و جستجوي رويه بهينه وجود دارد. در بسياري موارد مانند وزنها در شبكه عصبي، كروموزومها در الگوريتم ژنتيك و رويه انتخاب عمل در يادگيري تقويتي، فرايند جستجو و يادگيري با مقداردهي اوليه تصادفي شروع ميشود. حدس تصادفي اگر به راه حل بهينه نزديك باشد ميتواند باعث افزايش سرعت همگرايي شود اما اگر حدس اوليه در وضعيت متضاد راه حل بهينه قرار گرفته باشد، زمان يافتن راه حل بهينه افزايش پيدا ميكند. بنابراين در صورت عدم دانش اوليه، بايد در همه جهات به طور همزمان به دنبال راه حل بود. واضح است كه اگر جستجو در جهت مخالف معنادار باشد از همان ابتدا به طور همزمان استفاده از مقدار متضاد ميتواند مفيد باشد [8].

الگوريتمهاي مبتني بر تضاد با افزايش تعداد به روز رساني مقادير Q، باعث افزايش سرعت همگرايي ميشوند زيرا اگر عامل ارزش عمل مخالف را نيز بداند، به جاي يك مقدار ميتواند به طور همزمان دو مقدار

از تابع ارزش را به روز رساني كند كه به طور كلي فرايند يادگيري را سرعت ميبخشند و به طور خاص موجب كوتاهشدن زمان اكتشاف ميشوند [8].

سه الگوريتم مبتني بر تضاد مشتقشده از يادگيري Q در [8] معرفي شده است. ايده اصلي اين الگوريتمها اين است كه در هر گام يادگيري، اگر عامل به ازاي يك عمل پاداش دريافت كند براي عمل متضاد متناظر با آن مجازات ميشود.

-در اولين نسخه الگوريتم  ${\rm (OQL)}^{\rm v}$  به روز رسانى براى مقادير حالت عمل و حالت- عمل متضاد متناظر، مطابق (2) انجام ميگيرد

$$
Q(s,a) \leftarrow Q(s,a) + \alpha[r + \gamma \max_{a'} Q(s',a') - Q(s,a)]
$$
  
 
$$
Q(s,\tilde{a}) \leftarrow Q(s,\tilde{a}) + \alpha[\tilde{r} + \gamma \max_{a'} Q(s',a'') - Q(s,\tilde{a})]
$$

در اين الگوريتم فرض شده است در هر گام يادگيري عامل، با انجام عمل *a* و دريافت پاداش *r*، براي عمل متضاد متناظر *a* ، پاداش متضاد *r* دريافت مي كند.

در دومين نسخه الگوريتم (2OQL (براي مقدار حالت- عمل به روز رساني انجام ميگيرد و نرخ يادگيري به صورت تابع كاهشي محاسبه ميشود. سپس مقدار تابع ارزش براي جفت حالت- عمل متضاد نيز به روز ميشود. به عبارت ديگر مانند (3) داريم

$$
Q(s, a) \leftarrow Q(s, a) + \alpha [r + \gamma \max_{a'} Q(s', a') - Q(s, a)]
$$
  
\n
$$
\tilde{\alpha} = \sqrt{1 - \frac{i}{n_E}} \tag{\text{(*)}
$$
  
\n
$$
Q(s, \tilde{a}) \leftarrow Q(s, \tilde{a}) + \tilde{\alpha} [\tilde{r} + \gamma \max_{a'} Q(s', a'') - Q(s, \tilde{a})]
$$

 $Q(s, \tilde{a}) \leftarrow Q(s, \tilde{a}) + \tilde{\alpha} [\tilde{r} + \gamma \max_{a'} Q(s', a'') - Q(s, \tilde{a})]$ 

*n* تعداد اپيزود است [8]. در سومين *<sup>E</sup>* كه در آن *i* نشاندهنده تكرار و نسخه الگوريتم (3OQL (به روز رساني اضافي براي تعداد محدودي از دورهها در آغاز يادگيري، مثلاً 4 1 تعداد كل دورهها انجام ميگيرد.

در پژوهش [8] با فرض اين كه موقعيت هدف شناخته شده است، فاصله اقليدسي بين هدف و عامل براي تعريف تابع پاداش در نظر گرفته شده است. تابع پاداش مطابق (4) تعريف شده است

$$
r = \begin{cases} +\mathfrak{f} & \text{if } d_i \leq d_{i-1} \\ -\mathfrak{f} & \text{if } d_i > d_{i-1} \end{cases} \tag{\text{F}}
$$

كه در آن *d* فاصله عامل از هدف را نشان ميدهد كه به صورت (5) است

$$
\sqrt{(x_G - x_A)^{\mathsf{Y}} + (y_G - y_A)^{\mathsf{Y}}}
$$
 (a)

 $(x_{G}, y_{G})$  كه  $(x_{G}, y_{G})$  موقعيت هدف و  $(x_{A}, y_{A})$  موقعيت عامل را نشان مي دهد [۸].

به كارگيري اين تابع پاداش در محيطهايي كه مانع وجود دارد، باعث گمراهنمودن عامل ميشود زيرا وجود مانع بين عامل و هدف در نظر گرفته نشده است. دو محيط نشان داده شده در شكل 1 نشاندهنده اين امر هستند.

در شكل 1 نمايي از دو محيط نشان داده شده كه به دليل انتساب پاداشهاي نادرست، باعث ايجاد مقادير Q اشتباه ميشوند. فرض شده كه عامل در موقعيت *s* قرار دارد و عمل *a* را انجام ميدهد و به حالت ′*s* ميرود، چون فاصله تا هدف كاهش يافته، بنابراين پاداش +1 دريافت ميكند و همزمان براي عمل مخالف *a* مجازات -1 دريافت ميكند زيرا

فاصله تا هدف براي انتساب پاداش و جريمه براي عامل استفاده شده است. توليد مقادير Q اشتباه باعث گمراهي عامل در انتخاب عمل ميباشد و شكست عامل در رسيدن به هدف را در پي دارد.

### **-2 3 انتخاب عمل**

در يادگيري تقويتي، رفتار عامل در هر زمان توسط رويه عمل تعريف ميشود. نگاشت بين حالت و عمل را رويه مينامند [1]. استراتژي انتخاب عمل بر فرايند يادگيري تأثير ميگذارد و بنابراين سؤال مطرحشده اين است كه كدام استراتژي در انتخاب عمل آموزش بهينهتري را فراهم ميكند. تعادل بين اكتشاف و اكتساب يكي از مسايل كليدي انتخاب عمل در يادگيري تقويتي است.

اكتساب در استراتژي اگر به گونهاي باشد كه صرفاً بر اساس مقادير ارزش حالت- عمل فعلي صورت گيرد باعث رخداد اين مشكل ميشود كه عامل به سرعت به يك رويه بهينه محلي همگرا شود. به عنوان مثال انتخاب حريصانه، داراي مشكل همگرايي به يك رويه بهينه محلي است. در مقابل، استراتژي اكتشاف مبتني بر اين فرض است كه عامل براي رسيدن به يك رويه بهينه سراسري با توجه به شرايط فعلي يك عمل تصادفي را انتخاب كند. كاوش بيش از حد هر چند كه ممكن است عملكرد يادگيري را بهبود بخشد و از رويه بهينه محلي فرار كند ولي در بسياري موارد عملكرد الگوريتم را كاهش ميدهد.

در حوزه يادگيري تقويتي greedy − <sup>ε</sup> و Softmax دو رويه معروف هستند. رويه greedy مانند (۶) تعريف ميشود

 $\pi(s) = \begin{cases} \text{random action from } A(s) \text{ if } \text{rand}(\cdot, \cdot) < \varepsilon \\ \text{arg max}_{a \in A(s)} Q(s, a) \text{ otherwise} \end{cases}$  $=\begin{cases} \text{random action from } A(s) \text{ if } \text{rand}(\cdot, \cdot) < \\ \arg \max_{a \in A(s)} Q(s, a) \text{ otherwise} \end{cases}$  $\overline{\mathcal{N}}$  $(\cdot, 1) < \varepsilon$  ( $(\varepsilon)$ )

كه *s*( )*A* نشاندهنده مجموعه اعمال در حالت *s* است و *rand* يك عدد تصادفي با توزيع يكنواخت در بازه [0,1] توليد ميكند.

در اين رويه در هر گام زماني، عمل تصادفي با احتمال  $\varepsilon$  و عمل حريصانه كه داراي بالاترين ارزش است با احتمال  $\varepsilon-$  انتخاب ميشود. يكي از معايب اين رويه اين است كه عملهاي اكتشافي با توزيع يكنواخت انتخاب ميشوند و به عبارت ديگر در يك حالت، براي عملهاي غير بهينه نيز احتمال مساوي با ديگر عملها در نظر گرفته ميشود. انتخاب عمل در رويه Softmax مانند (7) محاسبه ميشود

$$
\pi(a|s) = \Pr\{a_i = a|s_i = s\} = \frac{e \frac{Q(s,a)}{\tau}}{\sum_{a_j \in A(s)} e \frac{Q(s,a_j)}{\tau}}
$$
 (Y)

 $[1]$ كه در آن  $\tau$  ضريب دما است  $[1]$ .

در [16] به منظور كنترل رويه انتخاب عمل عامل، ايده اكتشاف بر پايه تفاضل ارزش مطرح شده و  $\rm VDBE$  نامگذاري شده است. در اين روش، *<sup>s</sup>* ( )<sup>ε</sup> معرفي شده است. در آغاز <sup>2</sup> پارامتر احتمال اكتشاف وابسته به حالت فرايند يادگيري انتظار مي ود عامل بيشتر اكتشاف انجام دهد. عما ٍهاي اكتشافي در موقعيتهايي كه مقادير ارزش در فرايند يادگيري داراي نوسان است و دانش در مورد محيط به قطعيت نرسيده است انتخاب ميشود. زماني كه عامل به شناختي از محيط برسد مطلوب است كه مقدار اكتشاف كاهش يابد. چنين رفتار انطباقي با استفاده از محاسبه احتمال

اكتشاف وابسته به حالت بعد از هر گام يادگيري از (8) به دست ميآيد. اين احتمال بر طبق تفاوت توزيع بولتزمن مقادير قبل و بعد از يادگيري محاسبه ميشود

$$
f(s, a, \sigma) = \frac{\begin{vmatrix} \frac{Q_t(s, a)}{\sigma} & \frac{Q_{t+}(s, a)}{\sigma} \\ \frac{Q_t(s, a)}{\sigma} + e^{\frac{Q_{t+}(s, a)}{\sigma}} & \frac{Q_{t+}(s, a)}{\sigma} + e^{\frac{Q_{t+}(s, a)}{\sigma}} \end{vmatrix}}{\begin{vmatrix} \frac{-|\alpha \Delta|}{\sigma} \\ \frac{1 - \alpha \Delta}{\sigma} \end{vmatrix}} = \frac{\frac{-|\alpha \Delta|}{\sigma}}{\begin{vmatrix} \frac{-|\alpha \Delta|}{\sigma} \\ \frac{1 - \alpha \Delta}{\sigma} \end{vmatrix}} \tag{A}
$$

 $|A(s)|$  ثابت مثبت است.  $\delta(s) = \lambda / |A(s)|$  است كه در آن  $\sigma$ نشاندهنده تعداد عملها است. *s* ( )<sup>ε</sup> براي تمامي حالتها در آغاز با 1 مقداردهي شده است [16].

اگرچه روش اكتشاف بر پايه تفاضل ارزش براي حل مسايلي مانند Bandit كاربرد دارد اما يكي از نقاط ضعف آن، انتخاب عملهاي اكتشافي با توزيع يكنواخت است [17]. براي رفع اين مشكل در [17] ايده تركيب روش اكتشاف بر پايه تفاضل ارزش با رويه Softmax مطرح شده و Softmax-VDBE نامگذاري شده است. در اين روش يك عدد تصادفي توليد ميشود، اگر مقدار عدد تصادفي از احتمال اكتشاف وابسته به حالت كمتر باشد، عملهاي تصادفي بر اساس رويه Softmax انتخاب ميشود، در غير اين صورت عمل با بالاترين ارزش انتخاب ميشود [17].

# **-3 روشهاي پيشنهادي براي افزايشسرعت همگرايي دريادگيري Q**

### **-3 1 به روز رساني مقادير Q**

در روش پيشنهادي مقادير Q براي هر جفت حالت- عمل مطابق (9) به روز رساني ميشود [20]

$$
Q(s,a) \leftarrow Q(s,a) + \alpha[r + \gamma \max_{a'} Q(s',a') +
$$
  

$$
(\gamma - \gamma) \min_{a'} Q(s',a'') - Q(s,a)]
$$
 (9)

كه  $\alpha$  پارامتر نرخ يادگيري است و مقدار آن  $\alpha < \alpha < 1$ است. اين پارامتر سرعت تغيير مقدار Q در هر به روز رساني را مشخص ميكند. *r* تابع پاداش و  $\gamma$  فاكتور تخفيف است.

ارزش بهينهترين عمل و  $O(s', a'')$  min<sub>a</sub>  $O(s', a'')$  *a*′ بدترين عمل در حالت جديد يعني ′*s* است. به عبارتي اين مقادير به ترتيب بيشينه و كمينه ارزش در حالت ′*s* به شمار ميآيند. با فرض اين كه عامل در جهت دلخواه باشد ارزش حالت- عمل متضاد، با دريافت پاداش متناظر با آن، براي عمل با كمترين ارزش وزن بيشتري نسبت به عملي كه بيشترين ارزش در حالت بعدي را دارد در نظر ميگيرد.

عامل يادگيرنده، متناسب با عملي كه انجام ميدهد پاداشي مثبت يا منفي دريافت ميكند و تابع ارزش را به روز رساني مينمايد. اگر عامل در محيط واقعي در هر گام به يك عمل بسنده نمايد به دليل افزونگي تعداد حالتهاي محيط، سرعت همگرايي به شدت كاهش مييابد.

در روش پيشنهادي نيز عامل مقادير Q را براي هر عمل و عمل متضاد متناظر با آن به صورت همزمان به روز رساني ميكند. در اين روش عمل متضاد داراي جهتي مخالف با جهت عمل اصلي است [21]. به عنوان مثال هنگامي كه عمل اصلي داراي جهت رو به بالا است، عمل متضاد متناظر با آن جهت رو به پايين را داراست.

<sup>1.</sup> Value Difference Based Exploration

<sup>2.</sup> State-Dependent Exploration Probability

عملي را بر اساس مقادير Q انتخاب مينمايد. در ابتدا عملها تصادفي هستند زيرا تخميني براي مقادير Q به دست نيامده است اما با تكرار الگوريتم و افزايش دورهها، شانس انتخاب عملهاي تصادفي به مرور زمان كاهش مييابد. عامل با انجام عمل به حالت جديد انتقال مييابد. عمل متضاد كه داراي جهتي مخالف عمل اصلي است [21]، تعيين ميگردد و نحوه انتخاب عمل متضاد به صورت دانش از پيش تعريف شده در مسأله وجود دارد. سپس بهترين و بدترين عمل در حالت جديد مشخص ميشوند و قرارگيري عامل در جهت دلخواه نيز بررسي ميشود.

به عنوان مثال اگر عامل در وضعيتي با مقدار ارزش بالاتري باشد (رابطه (10)) به طور همزمان دو مقدار Q براي جفتهاي حالت- عمل و حالت- عمل متضاد همانند (11) به روز ميشود. براي به روز رساني جفتهاي حالت- عمل و حالت- عمل متضاد، براي عمل با بيشترين ارزش نسبت به عملي كه كمترين ارزش را در حالت جديد دارد، به ترتيب وزن بيشتري و كمتري در نظر گرفته ميشود

$$
Q(s, a) < Q(s', a^*)
$$
  
\n
$$
a^* \leftarrow \arg \max_{i \in A(s)} Q(s', i)
$$
  
\n
$$
Q(s, a) \leftarrow Q(s, a) + \alpha [r(s, a) + \gamma \max_{a'} Q(s', a') +
$$
  
\n
$$
(\neg \gamma) \min_{a'} Q(s', a'') - Q(s, a)]
$$
\n
$$
(3)
$$

$$
Q(s,\tilde{a}) \leftarrow Q(s,\tilde{a}) + \alpha[r(s,\tilde{a}) + \gamma \min_{a'} Q(s',a') +
$$
  

$$
(\lambda - \gamma) \max_{a'} Q(s',a'') - Q(s,\tilde{a})]
$$
  

$$
(s',\tilde{a}') = \alpha \sum_{a'} Q(s',a'') - Q(s,\tilde{a})
$$

اگر پاسخ منفي بود مقادیر Q مانند (۲۲) به روز میشوند  
\n
$$
Q(s, a) \leftarrow Q(s, a) + \alpha[r(s, a) + \gamma \min_{a'} Q(s', a') +
$$
\n
$$
(\neg \gamma) \max_{a'} Q(s', a'') - Q(s, a)]
$$
\n
$$
Q(s, \tilde{a}) \leftarrow Q(s, \tilde{a}) + \alpha[r(s, \tilde{a}) + \gamma \max_{a'} Q(s', a') +
$$
\n
$$
(\neg \gamma) \min_{a'} Q(s', a'') - Q(s, \tilde{a})]
$$

اگر عامل به هدف خود دست يافته باشد يك دوره يادگيري انجام گرفته است. روندنماي روش پيشنهادي در شكل 2 ارائه شده است.

**-3 2 رويه تطبيقي** 

در اين قسمت، روش يادگيري Q مبتني بر تضاد با رويه تطبيقي شرح داده ميشود. از ايده اكتشاف بر پايه تفاضل ارزش تركيبشده با رويه Softmax] 17 [براي روش يادگيري بر مبناي تضاد بهره برده شده است. در اين روش براي برقراري تعادل بين اكتشاف و اكتساب، پارامتر احتمال اكتشاف وابسته به حالت لحاظ شده است. در آغاز فرايند يادگيري مقدار اين پارامتر براي تمامي حالتها برابر يك قرار داده ميشود. در هر گام يادگيري، يك عدد تصادفي بين صفر و يك توليد ميشود، اگر مقدار عدد ايجادشده كمتر از احتمال اكتشاف وابسته به حالت باشد طبق رويه Softmax يك عمل انتخاب ميشود. در حين فرايند يادگيري مقدار اين پارامتر به تدريج كاهش مييابد و عمل با بالاترين مقدار ارزش (رويه حريصانه) انتخاب ميشود. نتايج به كارگيري اين روش راندمان بالاتري نسبت به روشهای greedy و Softmax دارد چون در اين روش از مزيتهاي هر دو روش استفاده شده است.

در روشهاي مبتني بر تضاد، در هر گام يادگيري، دو مقدار Q به روز ميشوند و در نتيجه براي محاسبه اكتشاف وابسته به حالت *s* ( )<sup>ε</sup> ، ميانگيني از  $f(s, \tilde{a}, \sigma)$  و  $f(s, \tilde{a}, \sigma)$  در نظر گرفته شده است. تفاوت توزيع بولتزمن مقادير قبل و بعد از يادگيري [17] براي جفتهاي حالت- عمل و حالت-عمل متضاد محاسبه ميشود. سپس بعد از هر گام يادگيري احتمال اكتشاف وابسته به حالت از (13) محاسبه ميشود [18]

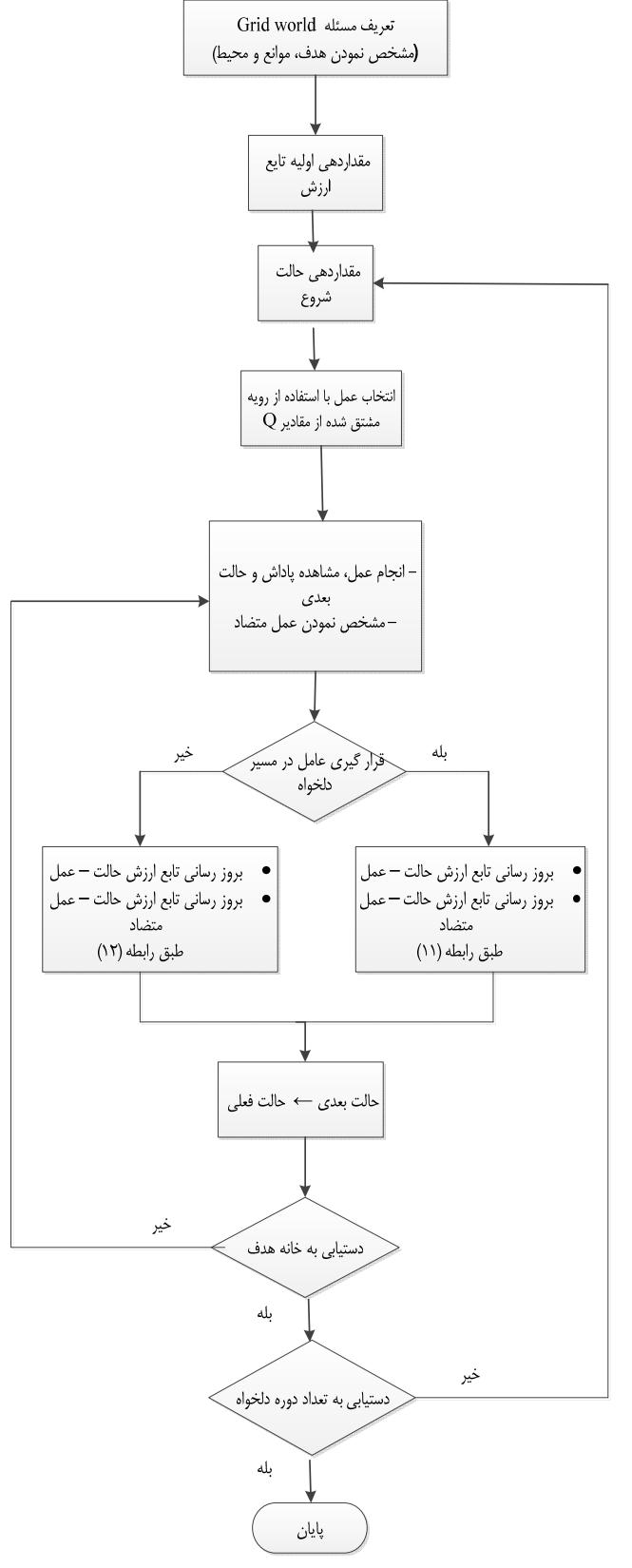

شكل :2 روش يادگيري <sup>Q</sup> مبتني بر تضاد پيشنهادي.

تابع پاداش به صورت ماتريسي از حالت- عمل در نظر گرفته شده است. زماني كه عمل متضاد مشخص شد، عامل مي تواند  $r(s, \tilde{a})$  را با استفاده از تابع پاداش محاسبه كند. در اين روش ديگر نيازي به دانستن موقعيت هدف نيست.

در روش پيشنهادي، ابتدا مقادير تابع ارزش به ازاي تمامي حالتها و عملها برابر صفر در نظر گرفته شده است. در هر گام يادگيري، عامل

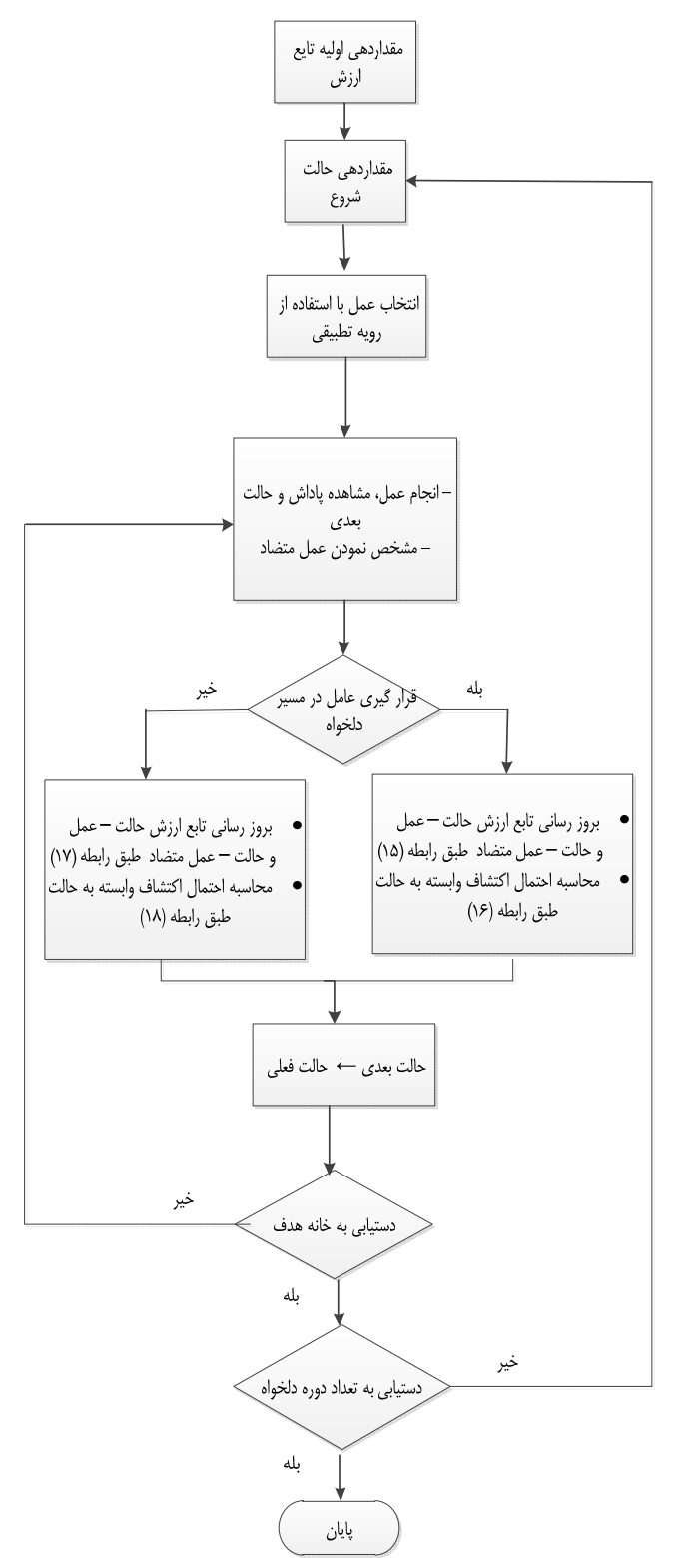

شكل :3 روش VDBE-OQL پيشنهادي.

**آزمايش :1** ارزيابي روشهاي يادگيري مبتني بر تضاد در محيطهاي بيمانع. هدف از انجام اين آزمايشها اين است كه آيا الگوريتم يادگيري Q مبتني بر تضاد پيشنهادي، عملكرد بهتري نسبت به الگوريتمهاي يادگيري Q مبتني بر تضاد پيشين [8] و الگوريتم يادگيري Q دارد؟ به همين منظور شبيهسازيها در محيطهاي بدون مانع [8] با سايزهاي متفاوت × 10 ،10 × 50 50 و × 100 100 انجام گرفته است. درصد حالتهاي بهينه به عنوان معيار ارزيابي فرايند يادگيري در نظر گرفته شده است.

$$
f(s, a, \sigma) = \frac{1 - e^{-\frac{a\Delta_1}{\sigma}}}{1 + e^{-\frac{a\Delta_1}{\sigma}}}
$$
  
\n
$$
\Delta_1 = r(s, a) + \gamma \max_{a'} Q(s', a') +
$$
  
\n
$$
(1 - \gamma) \min_{a''} Q(s', a'') - Q(s, a)
$$
  
\n
$$
f(s, \tilde{a}, \sigma) = \frac{1 - e^{-\frac{a\Delta_1}{\sigma}}}{1 - e^{-\frac{a\Delta_1}{\sigma}}}
$$
  
\n
$$
\Delta_{\tau} = r(s, \tilde{a}) + \gamma \min_{a'} Q(s', a') +
$$
  
\n
$$
(1 - \gamma) \max_{a'} Q(s', a'') - Q(s, \tilde{a})
$$
  
\n
$$
\varepsilon_{t+1}(s) = \frac{1}{\tau} \delta(f(s, a, \sigma) + f(s, \tilde{a}, \sigma)) + (1 - \delta)\varepsilon_t(s)
$$

در روش پيشنهادي، عامل عمل انتخابشده را انجام ميدهد و سپس پاداش حاصله را دريافت ميكند و حالت جديد ناشي از انجام عمل را نيز *a* و بدترين \* مشاهده مينمايد. عمل متضاد تعيين ميگردد. بهترين عمل *a* در حالت جديد مشخص ميشوند. خطاي تفاضل زماني وابسته \* عمل به عمل انجامشده همانند (14) محاسبه ميشود

$$
\Delta_{\gamma} = r(s, a) + \gamma Q(s', a^*) + (\gamma - \gamma)Q(s', \tilde{a}^*) - Q(s, a)
$$
  
\n
$$
\Delta_{\gamma} = r(s, \tilde{a}) + \gamma Q(s', \tilde{a}^*) + (\gamma - \gamma)Q(s', a^*) - Q(s, \tilde{a})
$$
  
\n
$$
\Delta_{\gamma} = r(s, a) + \gamma Q(s', \tilde{a}^*) + (\gamma - \gamma)Q(s', a^*) - Q(s, a)
$$
  
\n
$$
\Delta_{\gamma} = r(s, \tilde{a}) + \gamma Q(s', a^*) + (\gamma - \gamma)Q(s', \tilde{a}^*) - Q(s, \tilde{a})
$$

اگر عامل با انجام عمل *a* به وضعيتي با مقدار ارزش بالاتر انتقال يافته باشد، مقادير ارزش براي زوجهاي حالت- عمل و حالت- عمل متضاد همانند (15) به روز رساني ميشوند

$$
Q(s,a) = Q(s,a) + \alpha \Delta,
$$
  
 
$$
Q(s,\tilde{a}) = Q(s,\tilde{a}) + \alpha \Delta,
$$
 (12)

احتمال اكتشاف وابسته به حالت نيز مطابق (16) محاسبه ميشود

$$
\mathcal{E}(s) = \frac{1}{\gamma} \delta\left(\frac{1 - e^{-\frac{|\alpha \Delta_1|}{\sigma}}}{1 + e^{-\frac{|\alpha \Delta_1|}{\sigma}}} + \frac{1 - e^{-\frac{|\alpha \Delta_1|}{\sigma}}}{1 + e^{-\frac{|\alpha \Delta_1|}{\sigma}}}\right) + (1 - \delta)\mathcal{E}(s) \qquad (15)
$$

در آغاز فرايند يادگيري، دانش عامل در مورد محيط به قطعيت نرسيده است و انتخاب عمل بيشتر به صورت اكتشافي انجام ميپذيرد. بنابراين امكان دارد عامل با انجام عمل به وضعيتي با مقدار ارزش بالاتر منتقل نشود و به همين دليل (17) و (18) لحاظ شده است

$$
Q(s,a) = Q(s,a) + \alpha \Delta_{\tau}
$$
  
 
$$
Q(s,\tilde{a}) = Q(s,\tilde{a}) + \alpha \Delta_{\tau}
$$
 (1V)

$$
\mathcal{E}(s) = \frac{1}{\gamma} \delta\left(\frac{1 - e^{-\frac{|\alpha \Delta_{+}|}{\sigma}}}{1 + e^{-\frac{|\alpha \Delta_{+}|}{\sigma}}} + \frac{1 - e^{-\frac{|\alpha \Delta_{+}|}{\sigma}}}{1 + e^{-\frac{|\alpha \Delta_{+}|}{\sigma}}}\right) + (1 - \delta)\mathcal{E}(s) \qquad (1\text{A})
$$

روش پيشنهادي VDBE-OQL نامگذاري شده است. در شكل ،3 روندنماي آن رسم شده است.

# **-4 آزمايشهاو ارزيابي**

براي بررسي رفتار الگوريتمهاي پيشنهادي و ارزيابي آنها دو سري آزمايش انجام گرفته است كه در ادامه شرح داده ميشوند. الگوريتمها براي مسئله world Grid با سايزهاي متفاوت در نرمافزار Matlab شبيهسازي شدهاند.

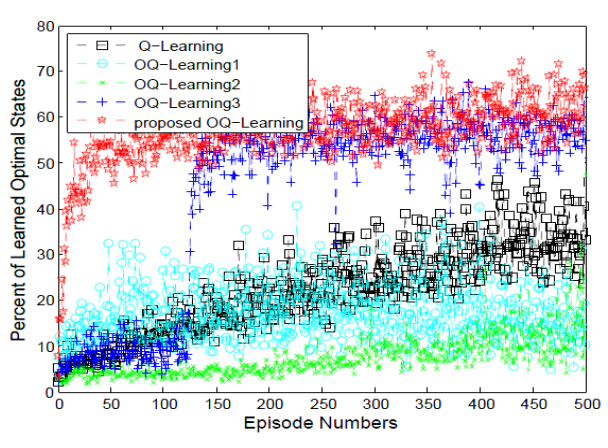

 $\alpha$ هکل ۴: میانگین درصد بهینه به تعداد دورهها در محیط ۱۰×۱۰ با پارامترهای  $\gamma$  $\gamma = \gamma \cdot \gamma$ 

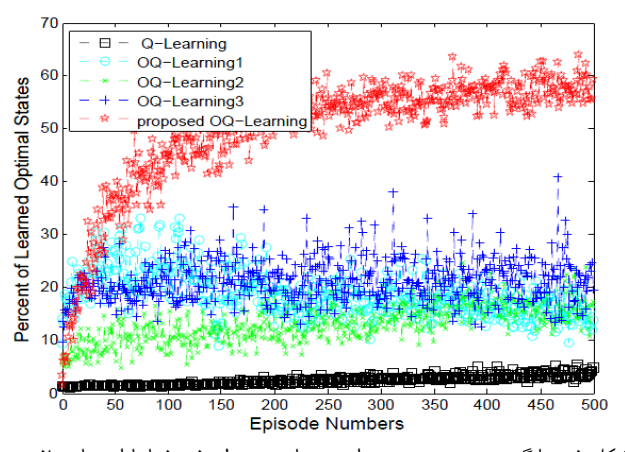

 $\alpha$ هنكل ۵: ميانگين درصد بهينه به تعداد دورهها در محيط ۵۰×۵۰ با پارامترهاي  $\gamma$ ,۰  $\gamma = \cdot \wedge$  ,

درصد حالتهاي بهينه با در نظر گرفتن نسبت بين تعداد گامهاي مسير بهينه به تعداد گامهاي موجود در هر مسير محاسبه ميشود. در هر دوره براي يافتن مسير بهينه مسئله از روش برنامهنويسي پويا استفاده ميشود [15]. تعداد گامهاي مسير بهينه با پيادهسازي روش تكرار ارزش، پس از يافتن سياست بهينه محاسبه شده است.

آزمايشها به خاطر مستحكمنمودن نتايج حاصلشده 20 مرتبه تكرار شده و در هر مرتبه 500 دوره آزمايش شده است. در هر دوره مسيرهاي يافتهشده توسط الگوريتمهاي ذكرشده متفاوت است. هرچه ميانگين درصد حالتهاي بهينه بيشتر باشد، الگوريتم كاراتر است.

عامل در هر دوره در يك محل تصادفي يادگيري را آغاز ميكند. در هر قدم عامل ميتواند در يكي از هشت جهت كه شامل شمال، شمال شرق، شرق، جنوب شرق، جنوب، جنوب غرب، غرب و شمال غرب است، باشد. انتخاب عمل به وسيله رويه greedy − <sup>ε</sup> انجام شده و عامل مسير را براي رسيدن به خانه هدف پيمايش ميكند. موقعيت خانه هدف ثابت و داراي مختصات  $(Y_{\text{max}}, Y_{\text{max}})$  است.

پارامترهاي استفادهشده براي پيادهسازيها در جدول 1 آورده شده است. تابع پاداش تعريفشده بدين صورت است كه هر حركت پاداشي به اندازه ۱– دارد. زمانی كه عامل به خانه هدف برسد پاداش ۱+ دريافت مي كند.

نتايج حاصل از شبيهسازي در شكلهاي 4 تا 6 براي پنج روش ذكرشده در سه محيط نشان داده شده است.

شكل 4 ميانگين درصد حالت بهينه را در محيط 10×10 با پارامترهاي و  $\gamma = \gamma$  نشان مي دهد. ميانگين درصد حالت بهينه در روش  $\alpha = \gamma$ 

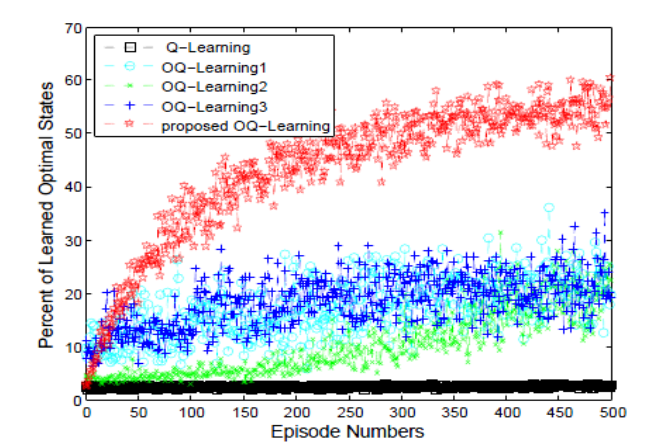

شكل :6 ميانگين درصد بهينه به تعداد دورهها در محيط 100×100 با پارامترهاي  $\gamma = \gamma \circ \gamma$  و  $\alpha = \gamma \circ \gamma$ 

جدول ١: مقداردهي پارامترها براي آزمايش ١.

| اندازه                                                                     | پارامتر                 |  |
|----------------------------------------------------------------------------|-------------------------|--|
| $\cdot$ , $\overline{y}$ $\cdot$ , $\overline{y}$ $\cdot$ , $\overline{y}$ | $(\alpha)$ نرخ يادگيري  |  |
| $V_1 \cdot A_2 \cdot A_3 \cdot P_4$                                        | $(y)$ فاكتور تخفيف      |  |
| $\Delta \cdot \cdot$                                                       | تعداد دوره              |  |
| ٢٠                                                                         | تعداد تكرار             |  |
| $\cdot/\rangle$                                                            | $(\varepsilon)$ اپسیلون |  |

پيشنهادشده داراي مقادير بالاتري نسبت به ديگر روشها ميباشد. روش 3OQL بعد از دوره 125 بهبود چشمگيري داشته و دليل اين بهبود ميتواند اين باشد كه تا دوره 125 به روز رساني اضافي با استفاده از مفهوم عمل متضاد صورت گرفته است. بنابراين استفاده از مفهوم تضاد در تعداد محدودي از دورهها خصوصاً اوايل يادگيري ميتواند مفيد باشد.

شكل 5 ميانگين درصد حالت بهينه را در محيط 50×50 با پارامترهاي و  $\gamma = \gamma$  نشان مي $\alpha = \alpha$  ميدهد. ميانگين درصد حالت بهينه در  $\alpha = \gamma$ شكل ۶ براي محيط ۱۰۰×۱۰۰ با پارامترهاي  $\alpha = \cdot, \gamma$  و  $\gamma = \gamma$  آورده شده است. همان گونه كه در شكلهاي ذكرشده مشاهده ميگردد با افزايش بعد نيز روش پيشنهادي داراي كارايي بالاتر نسبت به ساير روش ها است.

ميانگين درصد حالت بهينه در روش يادگيري Q با افزايش بعد به شدت كاهش يافته است. همان طور كه قبلاً ذكر شد روش يادگيري Q با افزايش بعد از كارايي لازم برخوردار نيست.

روشهاي يادگيري Q مبتني بر تضاد پيشين به دليل افزايش تعداد به روز رساني و تابع پاداش تعريفشده باعث بهبود عملكرد يادگيري نسبت به روش يادگيري Q استاندارد ميشوند.

**آزمايش :2** براي ارزيابي روش پيشنهادي (VDBE\_OQL (و اين كه پژوهشهاي پيشين [8] در محيطهاي با مانع موفق نبودهاند، از مسئله world Grid با سايزهاي 24×24 و 48×48 [18] استفاده شده است. شكل 7 نمايي از دو محيط را نشان ميدهد. هدف از اين آزمايشها اين است كه آيا الگوريتم VDBE\_OQL كه تركيبي از روش يادگيري Q مبتني بر تضاد و روش يادگيري Q با رويه تطبيقي است، عملكرد بهتري  $\rm OL$  نسبت به روش های OL، VDBE  $\rm OOL$  و OL دارد

درصد نرخ موفقيت، ميانگين درصد حالتهاي بهينه، ميانگين تعداد گامهاي عامل براي رسيدن به هدف و ميانگين پاداش دريافتي به عنوان معيارهاي ارزيابي در نظر گرفته شده است. آزمايشها 50 مرتبه تكرار شده و در هر مرتبه 400 دوره آزمايش شده است.

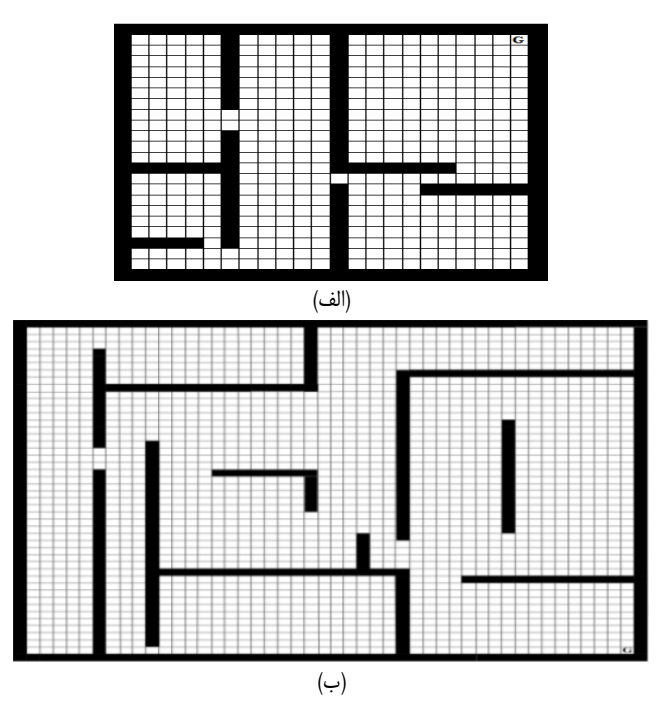

شكل :7 نمايي از دو محيط شبيهسازي. موقعيت شروع، يكي از خانههاي سفيدرنگ ميباشد و موقعيت هدف با G مشخص شده است، (الف) محيط 24×24 و (ب) محيط  $\lambda$ ax $\lambda$ a $\lambda$ 

جدول ٢: مقداردهي پارامترها براي آزمايش ٢.

| انداز ہ          | یارامتر                      |
|------------------|------------------------------|
| $\cdot/\rangle$  | $(\alpha)$ نرخ يادگيري       |
| $\cdot$ $\gamma$ | فاكتور تخفيف (γ)             |
| ۳۰۰۰             | حداكثر تعداد گام در محيط (آ) |
| ٧٠٠٠             | حداکثر تعداد گام در محیط (ب) |
| ۴.,              | تعداد دوره                   |
| ۵٠               | تعداد تكرا,                  |
| $\cdot/$         | $(\tau)$ دما                 |
| ۰٬۱۲۵            | $\delta$                     |
| ١.               | σ                            |

انتخاب عمل نيز به وسيله رويه Softmax انجام شده است. پارامترهاي استفادهشده براي آزمايش 2 در جدول 2 آورده شده است.

هدف از يادگيري اين است كه عامل بتواند با پرداخت كمترين هزينه به خانه هدف برسد. تابع پاداش به صورت زير تعريف شده است:

- فرض شده كه هر حركت پاداشي به اندازه -1 دارد.
- حركتهايي كه باعث برخورد عامل به مانع يا ديوار ميشود پاداش -10 را در پي دارد.
	- زماني كه عامل به خانه هدف برسد پاداش +1 دريافت ميكند.

لازم به ذكر است كه حركتهايي كه باعث برخورد عامل به مانع يا ديوار ميشود محل عامل را تغيير نميدهد. براي پيادهسازي پژوهش پيشين مبتني بر تضاد از تابع پاداش ذكرشده در [8] استفاده شده است.

پايان هر دوره يادگيري، زماني اتفاق ميافتد كه عامل به خانه هدف يا به حداكثر تعداد حركات در نظر گرفته شده براي هر محيط برسد. نتايج حاصل از پيادهسازيها در شكلهاي 8 تا 11 نشان داده شده است. در شكلهاي ذكرشده زيرنويس (الف) نتايج به دست آمده براي محيط (الف) را نشان ميدهد و زيرنويس (ب) متناظر با نتايج به دست آمده در محيط (ب) است.

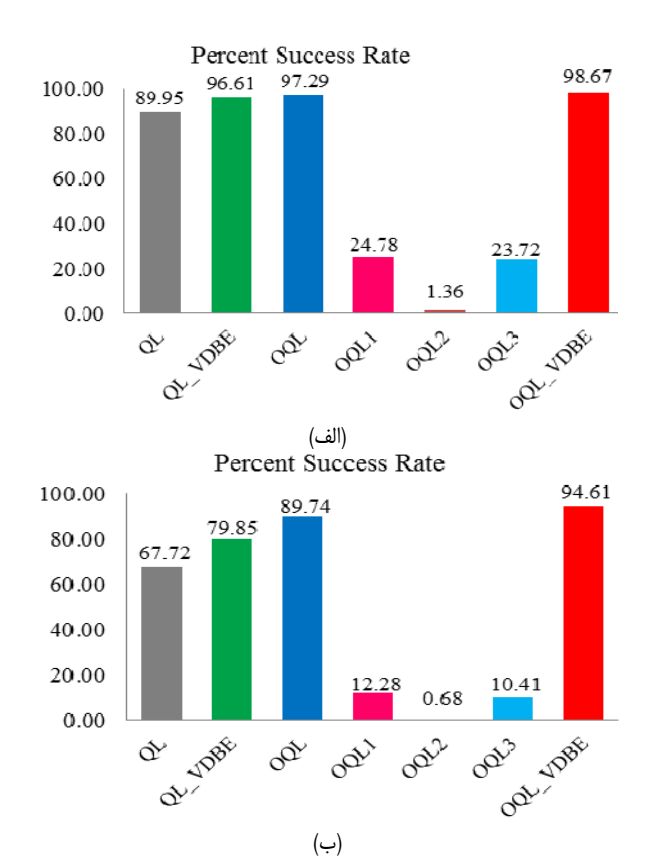

شكل ٨: درصد نرخ موفقيت با پارامترهاي ٥<sub>/</sub>٠ هو 7/ += 0، (الف) محيط ٢۴×٢۴ و (ب) محيط 48×.48

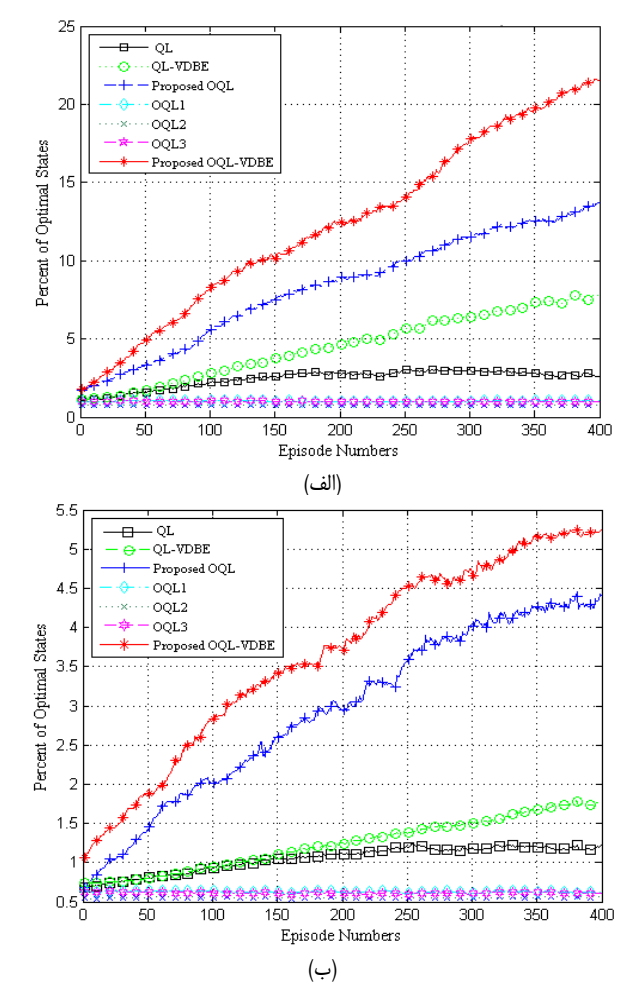

شكل ؟: ميانگين درصد بهينه به تعداد دورهها با  $\alpha = \rightarrow \alpha = \gamma$  ، (الف) محيط 24×24 و (ب) محيط 48×.48

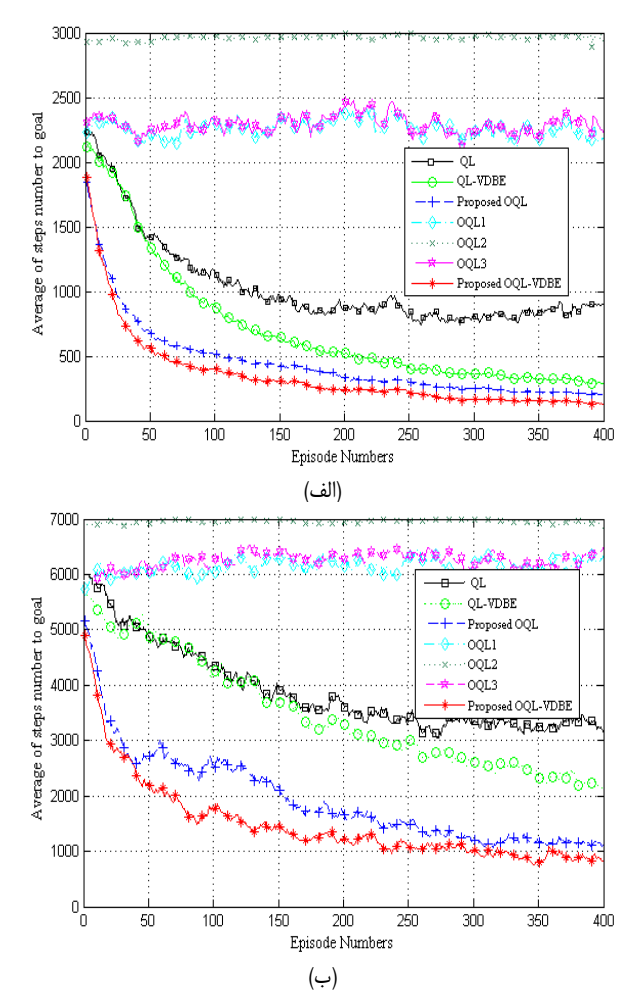

شكل ۱۰: ميانگين تعداد گامها به تعداد دورهها با  $\gamma = \gamma$  و  $\gamma = \gamma$ ، (الف) محيط 24×24 و (ب) محيط 48×.48

شكل 8 نمودار درصد نرخ موفقيت را نشان ميدهد. براي محاسبه نرخ موفقيت، نسبت بين تعداد دفعاتي كه عامل توانسته به خانه هدف برسد به تعداد دفعاتي كه الگوريتم در هر محيط اجرا شده، در نظر گرفته شده است. كارهاي مبتني بر تضاد قبلي به دليل مقادير Q اشتباه، منجر به شكست در رسيدن به هدف ميشوند كه همين امر باعث ميشود درصد نرخ موفقيت به دست آمده براي اين روشها بسيار پايين باشد. اين نرخ براي روش پيشنهادي (VDBE\_OQL (در مقايسه با ساير الگوريتمها داراي مقادير بيشتري است و نشان ميدهد تعداد شكست اين روش نسبت به ساير روشها كمتر بوده است. روش يادگيري Q مبتني بر تضاد پيشنهادشده، روش VDBE\_QL و روش يادگيري Q استاندارد به ترتيب در ردههاي بعدي از نظر درصد نرخ موفقيت قرار گرفتهاند.

شكل ٨–ب، نمودار درصد نرخ موفقيت را براي محيط (ب) نشان ميدهد. براي تمامي روشها نرخ موفقيت به دست آمده نسبت به شكل -8 الف داراي درصد كمتري است زيرا تعداد حالتهاي محيط (ب) نسبت به محيط (الف) افزايش يافته است. همان طور كه در شكل ديده ميشود نسبت كاهش درصد نرخ موفقيت روش پيشنهادي نسبت به ساير روشها كمتر بوده است كه نشاندهنده كارايي بهتر است.

شكل ۹ ميانگين درصد حالتهاى بهينه را با پارامترهاى  $\alpha = \cdot$  و براي هفت روش نشان مي دهد. در شكل ۹ ديده مي شود كه  $\gamma = \cdot, V$ اين ميانگين در روش پيشنهادي براي دو محيط داراي مقادير بالاتري نسبت به ديگر روشها است. روش OQL به دليل استفاده از انتخاب عمل Softmax و عدم استفاده از رويه تطبيقي داراي مقادير كمتري

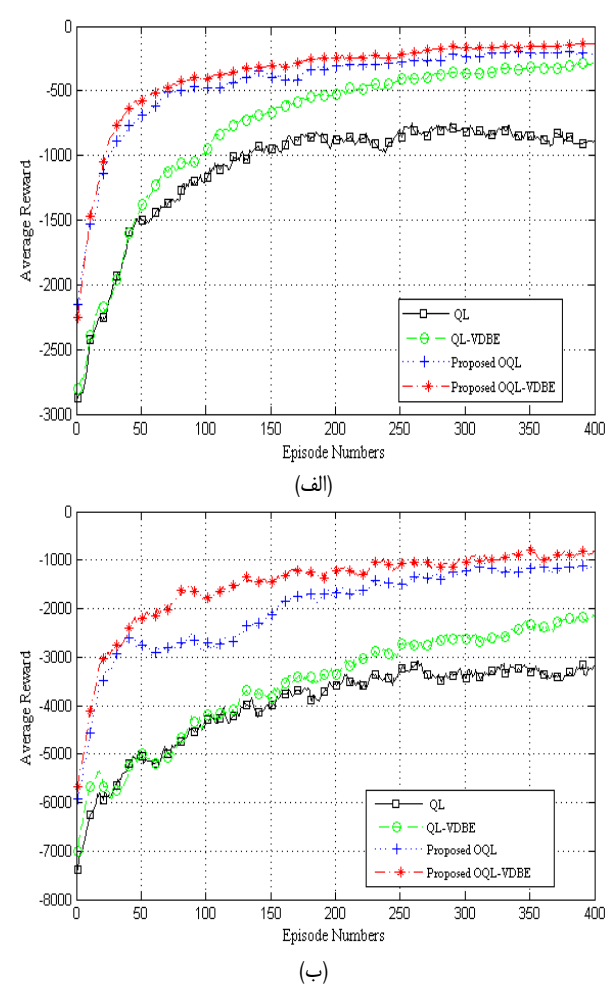

 $\gamma$ شكل ١١: ميانگين پاداش به تعداد دورهها با  $\alpha = \gamma$  و  $\gamma = \gamma$  ، (الف) محيط ٢٤×٢۴ و (ب) محيط 48×.48

نسبت به روش VDBE\_OQL است و چون به طور همزمان دو مقدار از مقادير Q را به روز ميكند نسبت به روش QL\_VDBE داراي مقدار بيشتري است. روش VDBE\_QL نيز به دليل بهبود رويه انتخاب عمل از روش QL بهتر عمل ميكند.

روشهاي مبتني بر تضاد 123 ( OQL, OQL, OQL (به دليل انتساب پاداشهاي اشتباه، باعث ورود مقادير اشتباه به جدول Q ميشوند، بنابراين عامل در بسياري از دورهها نميتواند به خانه هدف برسد و براي به پايانرساندن فرايند يادگيري، حداكثر تعداد گامهاي در نظر گرفته شده را طي ميكند. انتخاب عمل نادرست موجب عدم همگرايي الگوريتمهاي يادگيري ميشود و در نتيجه ميانگين درصد حالت بهينه براي اين روشها بسيار پايين است.

شكل ،10 هفت الگوريتم را از لحاظ ميانگين تعداد گامهاي عامل تا هدف مقايسه ميكند. هرچه تعداد گامهاي لازم براي رسيدن به هدف كمتر باشد الگوريتم كاراتر خواهد بود.

با توجه به شكل -10 الف مشاهده ميشود كه روشهاي مبتني بر تضاد قبلي، بيشترين تعداد گام را دارند. در ميان چهار الگوريتم ديگر، روش يادگيري Q تعداد گامهاي بيشتري براي رسيدن به هدف نياز دارد. تعداد گامهاي لازم براي همگرايي در روش VDBE\_QL نسبت به روش QL كاهش يافته كه برتري استفاده از رويه تطبيقي نسبت به رويه Softmax در يادگيري Q را نشان ميدهد و نتايج [17] را تأييد ميكند. روش يادگيري Q مبتني بر تضاد پيشنهادشده (OQL) به دليل كاهش زمان اكتشاف با افزايش تعداد به روز رساني نسبت به روش VDBE\_QL

جدول ٣: مقايسه روشها از نظر ميانگين درصد حالتهاي بهينه.

| p-value<br>محيط ۴۸×۴۸                                       | p-value<br>محيط ٢۴×٢۴               | روش ها         |                 |
|-------------------------------------------------------------|-------------------------------------|----------------|-----------------|
| $\Lambda/\Upsilon\Upsilon\times1$ . $\cdot$ <sup>-127</sup> | $9.77 \times 1.77$                  | OL             |                 |
| $\Delta, Y \Sigma \times Y$                                 | $1.74 \times 1.75$                  | OQL)           |                 |
| $1.51 \times 1.5$                                           | $1/19 \times 1$ . $-155$            | <b>OQLY</b>    | <b>OQL VDBE</b> |
| $1/V \times 1$ . $V$                                        | $\lambda, \times \lambda$ . $\cdot$ | OQLT           | روش پیشنهادی    |
| $1.74 \times 1.7$                                           | $\sqrt{5} \times 1$ .               | OOL            |                 |
| $V, F \cdot \times V \cdot$ <sup>-180</sup>                 | $1.55 \times 1.74$                  | <b>QL VDBE</b> |                 |

جدول ۴: مقايسه روشها از نظر ميانگين تعداد گامهاي عامل تا هدف.

| p-value<br>محىط ۴۸×۴۸                   | p-value<br>محيط ٢۴×٢۴          |                | روشها           |
|-----------------------------------------|--------------------------------|----------------|-----------------|
| $\mathbf{r}$ , $\mathbf{v}$             | $T/T5 \times 1$ .              | OL             |                 |
| ۰                                       | ٠                              | <b>OOL</b>     |                 |
| ۰                                       | ٠                              | <b>OOLY</b>    | <b>OQL VDBE</b> |
| ۰                                       | ۰                              | <b>OOLT</b>    | روش پیشنهادی    |
| $\Delta, Y \rightarrow X \rightarrow Y$ | $f_{\cdot} Y \times Y \cdot^*$ | OOL            |                 |
| $\sqrt{55} \times 1.7$                  | $V$ , $f \Delta \times V$      | <b>QL VDBE</b> |                 |

جدول ۵: مقايسه روشها از نظر ميانگين پاداش.

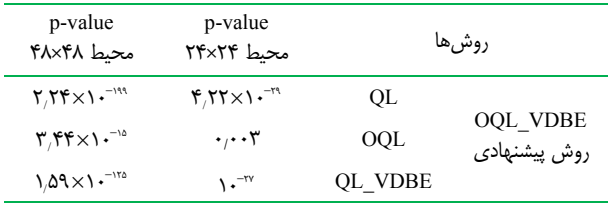

با تعداد گامهاي كمتري به خانه هدف دست يافته است. تعداد گامهاي لازم براي همگرايي در روش VDBE\_OQL كمترين مقدار را دارد، دليل اين امر به كار بردن مفهوم عمل متضاد در يادگيري و استفاده از رويه تطبيقي براي انتخاب عمل در هر حالت است.

در شكل -10 ب مشاهده ميشود كه موارد ذكرشده براي محيط (ب) هم صادق است با اين تفاوت كه چون تعداد حالتها در محيط (ب) افزايش يافته است ميانگين تعداد گامهاي عامل تا هدف نيز براي روشها افزايش يافته است.

شكل 11 چهار الگوريتم را از لحاظ ميانگين پاداش تجمعي به دست آمده در هر دوره مقايسه ميكند. رفتار عامل يادگيري بايد به گونهاي باشد كه مجموع پاداش دريافتي ماكسيمم شود. بنابراين هرچه ميانگين پاداش تجمعي به دست آمده براي الگوريتم بيشتر باشد، نشاندهنده كارايي بهتر الگوريتم است.

در شكل 11 مشاهده ميشود كه الگوريتم يادگيري Q كمترين پاداش را به دست آورده است كه دليل آن استفاده از انتخاب عمل Softmax و به روز كردن تنها يك مقدار Q در هر گام يادگيري است. الگوريتم VDBE\_OQL پيشنهادي به دليل استفاده از رويه تطبيقي و به روز كردن همزمان دو مقدار Q در هر گام يادگيري، موجب بهبود فرايند يادگيري و افزايش پاداش تجمعي شده است.

با توجه به نتايج به دست آمده از شبيهسازيها مشاهده ميشود كه روش پيشنهادي باعث افزايش سرعت همگرايي در يادگيري Q شده است. براي اثبات معنيدار بودن آماري، برتري روش پيشنهاد شده در اين

مقاله با روشهاي پيشين از آزمون test-t [7۲] و [۲۳]، دوطرفه با 05 - م استفاده شد. نتايج حاصل از اين آزمون در جدول هاي ٣ تا 5 گزارش شده است.

بر اساس مقادير value-p جدول 3 كه در آن روش پيشنهادي (VDBE\_OQL (با ساير روشها از لحاظ ميانگين درصد حالتهاي 0/ بهينه مقايسه شده است، مشاهده ميشود كه نتايج به دست آمده از 05 كمتر است. روش پيشنهادي با ساير روشها از لحاظ ميانگين تعداد گامهاي عامل تا هدف و ميانگين پاداش نيز مقايسه شد و مقادير value-p آنها به ترتيب در جدولهاي 4 و 5 آورده شده است. مقادير value-p كمتر از 0/05 نشاندهنده اين است كه بهبود به دست آمده توسط روش پيشنهادي از نظر آماري معنيدار است.

## **-5 نتيجهگيري**

در اين مقاله، روشهايي براي افزايش سرعت همگرايي يادگيري Q مطرح شده و روش بهبوديافته يادگيري Q مبتني بر تضاد ارائه شده است. روش ديگر ارائهشده براي برقراري تعادل بين اكتساب و اكتشاف در انتخاب عمل ميباشد. اكتشاف بر پايه تفاضل ارزش تركيب شده با رويه Softmax به عنوان يك رويه تطبيقي در روش يادگيري Q مبتني بر تضاد به كار برده شده است. استفاده از اين روشها باعث بهبود فرايند يادگيري و افزايش سرعت همگرايي شده است. روشهاي پيشنهادي براي مسئله world Grid شبيهسازي شده است. نتايج نشان ميدهد استفاده از اين روشها توانمندي عامل را در كشف محيط و رسيدن سريعتر به هدف مشخصشده افزايش ميدهد. با توجه به اين كه در اين مقاله از عمل متضاد استفاده شده است به كار بردن تضاد براي ديگر اجزاي يادگيري تقويتي ميتواند به عنوان كار آتي مطرح شود. به عنوان مثال، تضاد را ميتوان براي حالت و عمل به كار گرفت و چهار مقدار Q را به طور همزمان به روز رساني كرد. همچنين مفاهيم ارائهشده ميتوانند در ديگر  $\text{Sarsa}(\lambda)$  و  $\text{Sarsa}(\lambda)$  ,  $Q(\lambda)$  و  $\text{Sarsa}(\lambda)$ بيان شوند.

### **مراجع**

- [1] R. S. Sutton and A. G. Barto, *Reinforcement Learning: An Introduction*, MIT Press, Cambridge, MA, 1998.
- [2] J. Qiao, R. Fan, H. Han, and X. Ruan, "Q-learning based on dynamical structure neural network for robot navigation in unknown environment," in *Proc. of the 6th Int. Symp. on Neural Networks: Advances in Neural Networks - Part III*, *ISNN'09,* pp. 188-196, 2009.
- [3] W. Y. Kwon, I. H. Suh, and S. Lee, "SSPQL: stochastic shortest path-based Q-learning," *International J. of Control, Automation, and Systems*, vol. 9, no. 2, pp. 328-338, 2011.
- [4] P. K. Das, S. C. Mandhata, H. S. Behera, and S. N. Patro, "An improved Q-learning algorithm for path-planning of a mobile robot," *International J. of Computer Applications*, vol. 51, no. 9, pp. 40-46, 2012.
- [5] M. B. Naghibi-Sistani, M. R. Akbarzadeh-Tootoonchi, M. H. Javidi-Dashte Bayaz, and H. Rajabi-Mashhadi, "Application of Q-learning with temperature variation for bidding strategies in market based power systems," *Energy Conversion and Management*, vol. 47, no. 11, pp. 1529-1538, 2006.
- [6] Y. Ozbek, A. Zeid, and S. Kamarthi, "A Q-learning-based adaptive grouping policy for condition-based maintenance of a flow line manufacturing system," *International J. of Collaborative Enterprise*, vol. 2, no. 4, pp. 302-321, 2011.
- [7] R. A. Bianchi, A. Ramisa, and R. L. De Mantaras, "Automatic selection of object recognition methods using reinforcement learning," in *Advances in Machine Learning I,* Springer Berlin Heidelberg, pp. 421-439, 2010.
- [8] H. R. Tizhoosh, "Opposition-based reinforcement learning," *J. of Advanced Computational Intelligence and Intelligent Informatics*, vol. 10, no. 4, pp. 578-585, 2006.

[23] L. A. Celiberto, J. P. Matsuura, D. Mantaras, R. Lopez, and R. A. Bianchi, "Using transfer learning to speed-up reinforcement learning: a cased-based approach," in *Proc. 2010 Latin American Robotics Symp. and Intelligent Robotic Meeting, LARS'10,* pp. 55-60, Sao Bernardo do Campo, Brazil, 23-28 Oct. 2010.

**مريم پويان** تحصيلات خود را در مقطع كارشناسي ارشد مهندسي كامپيوتر گرايش هوش مصنوعي در سال 1393 از دانشگاه هرمزگان به پايان رسانده است. زمينههاي تحقيقاتي مورد علاقه ايشان عبارتند از: يادگيري تقويتي، الگوريتمهاي تكاملي و دادهكاوي.

**شهرام گلزاري** تحصيلات خود را در مقاطع كارشناسي و كارشناسي ارشد مهندسي كامپيوتر- نرمافزار به ترتيب در سالهاي 1377 و 1380 از دانشگاههاي صنعتي اصفهان و صنعتي اميركبير و در مقطع دكتري علوم كامپيوتر- هوش مصنوعي در سال 1390 از دانشگاه پوتراي مالزي به پايان رسانده است و هم اكنون استاديار گروه مهندسي برق و كامپيوتر دانشكده فني و مهندسي دانشگاه هرمزگان ميباشد. زمينههاي تحقيقاتي مورد علاقه ايشان عبارتند از: محاسبات زيستملهم، دادهكاوي، يادگيري ماشين كاربردي و يادگيري عميق.

**سيدامين موسوي** تحصيلات خود را در مقطع كارشناسي مهندسي برق- كنترل در سال 1376 از دانشگاه صنعتي شريف و كارشناسي ارشد و دكتري را در رشته مهندسي برق- كنترل بهترتيب در سالهاي 1379 و 1395 از دانشگاه تهران به پايان رسانده است و هماكنون عضو هيأت علمي گروه مهندسي برق و كامپيوتر دانشگاه هرمزگان ميباشد. زمينههاي تحقيقاتي مورد علاقه ايشان عبارتند از: يادگيري ماشين، هوش مصنوعي، يادگيري تقويتي و رباتيك.

**احمد حاتم** تحصيلات خود را در مقطع كارشناسي مهندسي برق- الكترونيك در سال 1368 از دانشگاه صنعتي اصفهان و كارشناسي ارشد مهندسي برق- الكترونيك (ديجيتال) در سال 1372 از دانشگاه شريف تهران و در مقطع دكتري مهندسي برق- مخابرات در سال 1389 از دانشگاه صنعتي اصفهان به پايان رسانده است و هماكنون عضو هيأت علمي گروه برق و كامپيوتر دانشگاه هرمزگان ميباشد. در ضمن نامبرده در خلال تحصيل در مقطع دكتري در سال 2005 م. در دانشگاه كارلتون كانادا به عنوان فرصت مطالعاتي بوده است. زمينههاي تحقيقاتي مورد علاقه ايشان عبارتند از: پردازش تصوير، تشخيص الگو، كدگذاري كانال و مخابرات بيسيم.

- [9] X. Ma, Y. Xu, G. Q. Sun, L. X. Deng, and Y. B. Li, "State-chain sequential feedback reinforcement learning for path planning of autonomous mobile robots," *J. of Zhejiang University Science C*, vol. 14, no. 3, pp. 167-178, Mar. 2013.
- [10] A. Lampton and J. Valasek, "Multiresolution state-space discretization method for Q-learning," in *Proc. American Control Conf.*, pp. 1646-1651, 2009.
- [11] D. Vincze and S. Kovacs, "Incremental rule base creation with fuzzy rule interpolation-based Q-learning," in *Proc. Computational Intelligence in Engineering,* pp. 191-203, 2010.
- [12] K. Terashima and J. Murata, "A study on use of prior information for acceleration of reinforcement learning," in *Proc. SICE Annual Conf.*, pp. 537-543, 2011.
- [13] B. Marthi, "Automatic shaping and decomposition of reward functions," in *Proc. of the 24th Int. Conf. on Machine Learning*, pp. 601-608, 2007.
- [14] S. Manju and M. Punithavalli, "An analysis of Q-learning algorithms with strategies of reward function," *IJCSE*, vol. 3, no. 2, pp. 814- 820, Feb. 2011.
- [15] M. Guo, Y. Liu, and J. Malec, "A new Q-learning algorithm based on the metropolis criterion," *IEEE Trans. Syst. Man Cybern. B*, vol. 34, no. 5, pp. 2140-2143, Oct. 2004.
- [16] M. Tokic, "Adaptive ε-greedy exploration in reinforcement learning based on value differences," in *Proc. of the 33rd annual German Conf. on Advances in Artificial Intelligence*, *KI'10,* pp. 203-210, 2010.
- [17] M. Tokic and G. Palm, "Value-difference based exploration: adaptive exploration between epsilon-greedy and softmax," in *Proc. of the 34rd annual German Conf. on Advances in Artificial Intelligence*, *KI'11*, pp. 335-346, 2011.

[18] م. پويان، ا. موسوي، ش. گلزاري و ا. حاتم، "روشي نوين براي بهبود عملكرد

يادگيري Q با افزايش تعداد به روز رساني مقادير Q بر پايه عمل متضاد،"

مجموعه مقالات بيستمين كنفرانس سالانه كامپيوتر ايران، دانشگاه فردوسي

مشهد، صص. ،226-233 -14 12 اسفند .93

- [19] C. J. C. H. Watkins, *Learning from Delayed Rewards*, Ph. D Thesis, Cambridge University, Cambridge, England, 1989.
- [20] M. Pouyan, A. Mousavi, S. Golzari, and A. Hatam, "Improving the performance of Q-learning using simultanous Q-values updating," in *Proc. 2014 Int. Congress on Technology, Communication and Knowledge, ICTCK'14* , 6 pp., 26-27 Nov. 2014.
- [21] M. Shokri, "Knowledge of opposite actions for reinforcement learning," *Applied Soft Computing*, vol. 11, no. 6, pp. 4097-4109, 2011.
- [22] U. Nehmzow, Scientific Methods in Mobile Robotics: Quantitative Analysis of Agent Behavior, London: Springer-Verlag London Limited, 2006.